## 7 Resultados

## 7.1 Harmônicos de Variedade

Comparamos o processo de implementação dos filtros harmônicos na CPU e na GPU. Obviamente, era esperado que o desempenho da implementação da GPU superasse o da CPU. Na tabela (7.1) mostramos o resultado da deformação de uma única malha na CPU, com 6 e 12 deformações.

Validamos que a implementação na GPU suporta processamento em tempo real para manter a sincronização com o som. Estas experiências permitem estimar o tamanho da galeria apropriada, dependendo da placa gráfica (ver tabela  $(7.1)$ ). Concluímos que para os modelos com cerca de 50.000 vértices, um tamanho correto para a galeria seria entre 6 e 12 em uma GeForce 130 com 48 núcleos de 500 MHz.

Testamos a visualização da música em diferentes modelos em tempo real. Nós incluímos uma chamada que atualiza o filtro a cada 50 milissegundos, e a renderização é feita seguindo o ciclo de renderizações, tal que mesmo com um grande número de galerias, o que poderia prejudicar a renderização em tempo real da aplicação, o som não para de tocar.

Para finalizar, adicionamos uma variável  $m \in [0,1]$  que controla a suavidade com que as frequências são passadas para a malha. Então as amplitudes associadas as frequências do som são sempre ponderadas:

$$
\tilde{g}(\xi)_{new} = m \cdot \tilde{g}(\xi)_{old} + \tilde{g}(\xi).
$$

Isto evita os efeitos trêmulos durante a animação com músicas, para música muito ritmada. Veja os exemplos ilustrados nas figuras 7.1 e 7.2.

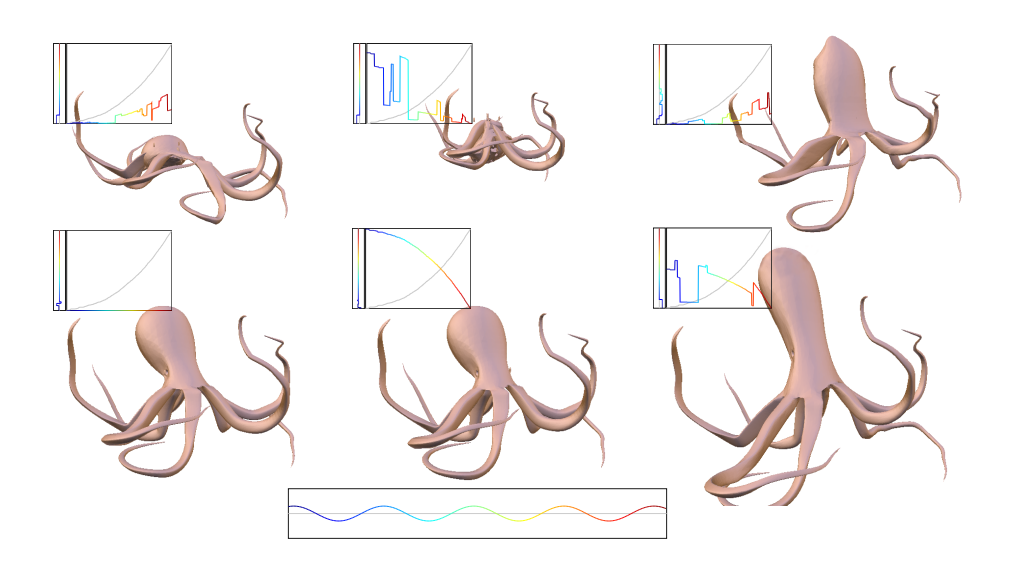

*B. Tuning through design galleries* nesta ordem de leitura. Figura 7.1: Galeria depois de uma reprodução dos itens 1, 4 e 5 da figura 6.3

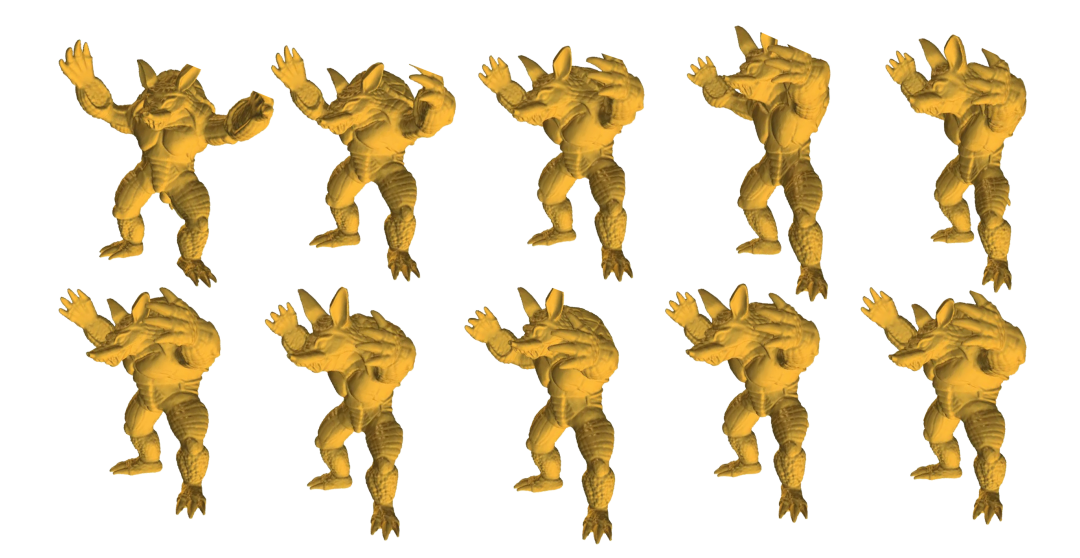

Figura 7.2: Visualização de música rock no armadillo.

|             | $\#\text{verts}$ | $#$ freqs | pre-           | <b>CPU</b>     | ${\rm GPU}$ | ${\rm \bf GPU}$ |
|-------------|------------------|-----------|----------------|----------------|-------------|-----------------|
|             | $\boldsymbol{n}$ | #k        | process        | $S=1$          | $S = 6$     | $S = 12$        |
| modelo      |                  |           | secs           | $\mathit{fps}$ | fps         | $\mathit{fps}$  |
| pig         | 1843             | 184       | 4              | 54.2           | 203.0       | 122.8           |
| triceratops | 2 8 3 2          | 256       | $\overline{7}$ | 46.9           | 153.9       | 63.6            |
| neptune     | 9 3 9 2          | 276       | 32             | 12.7           | 58.6        | 31.2            |
| multitorus  | 11 898           | 270       | 43             | 11.5           | 73.9        | 40.1            |
| dinosaur    | 14 054           | 533       | 74             | 4.7            | 28.3        | 13.9            |
| octa        | 15 136           | 529       | 25             | 4.1            | 26.8        | 13.2            |
| octopus     | 20 351           | 546       | 129            | 3.0            | 21.4        | 7.1             |
| alien       | 24 988           | 540       | 232            | 3.4            | 22.4        | 12.1            |
| david       | 24 988           | 804       | 116            | 2.6            | 14.8        | 7.3             |
| david head  | 30 058           | 1317      | 232            | 1.8            | 15.0        | 7.0             |
| cat         | 30 059           | 271       | 379            | 9.6            | 45.7        | 23.0            |
| gargoyle    | 30 059           | 1052      | 96             | 2.1            | 13.7        | 6.9             |
| bunny       | 34 834           | 1070      | 478            | 1.7            | 12.1        | 5.8             |
| buste       | 37 874           | 1075      | 329            | 1.5            | 13.4        | 3.4             |
| blooby      | 42 432           | 1065      | 553            | 1.5            | 12.5        | 7.5             |
| egea        | 63 739           | 275       | 718            | 0.9            | 7.2         | 3.2             |
| head        | 65 002           | 1607      | 739            | 0.5            | 8.7         | 4.3             |
| armadilo    | 86 488           | 2376      | 1 1 3 4        | 0.2            | 10.3        | 3.4             |

Tabela 7.1: Todos os modelos são normalizados em um box volumétrico [−1, 1]<sup>3</sup> , e a galeria de *S* itens é renderizada em uma janela de resolução  $1024 \times 768$ . Todos os testes s˜ao realizados em um processador 3*.*06*GHz* com uma GeForce GT 130 com 512MB de RAM. A velocidade da deformação é medida em frame por segundos (*fps*), enquanto o pré-processamento do cálculo das bases harmônicas é expresso em segundos.

## 7.2

## Análise Harmônica combinada com Modal

Nossos primeiros testes foram sobre a eficácia do skinning. Devido a dificuldade em encontrar modelos articulados com rigging disponíveis na web, construímos nossos próprios modelos no software Blender 2.61 (1).

Foram realizados testes simples, como animação com um único modo e amplitudes baixas à movimentos mais complexos envolvendo combinações de mais de um modo normal e amplitudes mais altas. A possibilidade do skinning funcionar com deformações mais exageradas é menor. De todas as formas, tivemos resultados bastantes favoráveis com nosso skinning. (Veja as imagens 5.3 e 7.3).

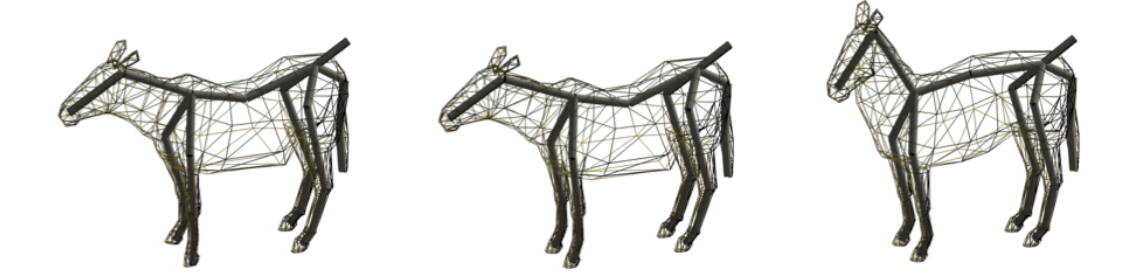

Figura 7.3: Zebra em um único modo de frequência 0.213596 Hz e amplitude 1.5.

Posteriormente, fizemos experiências com a visualização de música. Usamos diversos tipos de música para verificar a influência das frequências. O teste realizado com o modelo da mão com uma música de rock foi aquele em que ocorreram maiores deforma¸c˜oes. No teste com o modelo do la¸co onde usamos uma música de forró (cujas frequências, no nosso caso, são tipicamente maiores que as da música de rock) a oscilação foi mais rápida. Veja figuras 5.4, 7.5, e finalmente 7.6.

Por fim, testamos a performance do uso da placa. Verificamos para os modelos citados que, graças ao uso da placa gráfica, o processamento se deu em tempo real. Fizemos uma comparação análoga à tabela 7.2, onde analisamos o tempo de processamento e renderização de um único modo na CPU, e na GPU.

Todos os testes foram executados em um computador com um processador de 3*.*06*GHz* com uma GeForce GT 130 com 512*MB* de RAM. Verificamos

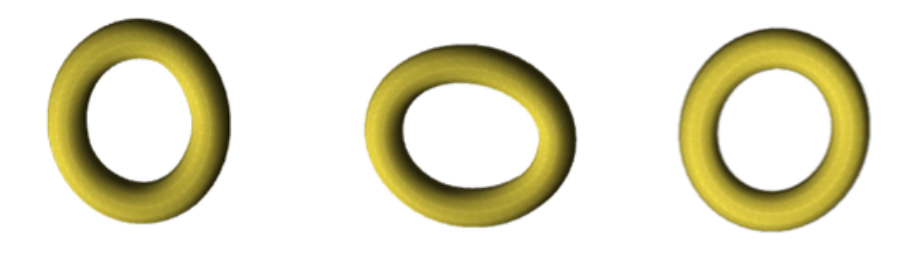

Figura 7.4: Simulando a deformação do laço sob uma música de forró.

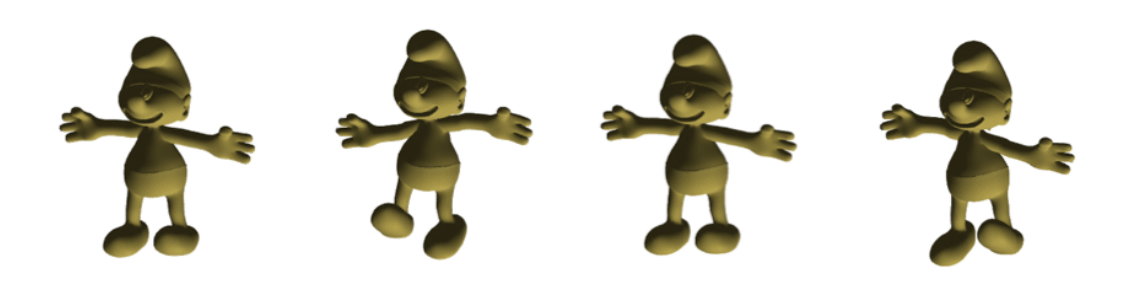

Figura 7.5: Modelo do Smurf ao som de MPB.

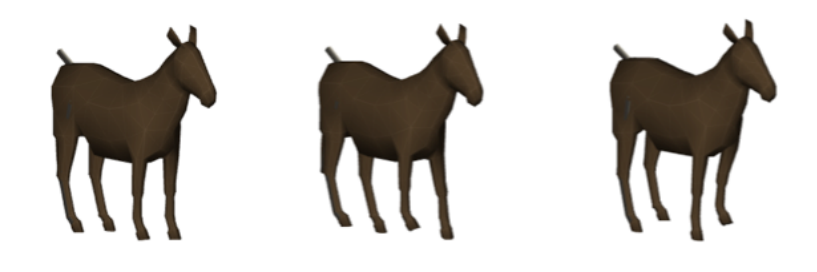

Figura 7.6: Zebra sob a influência de uma música francesa.

que para este caso um tamanho razoável para a galeria teria entre 9 a 15 modos normais.

|        | $ \#\text{verts}\#\text{freqs} $ |         | pre-  | $\rm CPU$      | <b>GPU</b>        |  |
|--------|----------------------------------|---------|-------|----------------|-------------------|--|
|        | $\it n$                          | $\#\nu$ |       | $process$ NM=1 | $\mathrm{NM} = 1$ |  |
| modelo |                                  |         | secs  | fps            | fps               |  |
| zebra  | 572                              | 23      | 0.021 | 3.718          | 13.727            |  |
| laço   | 576                              | 13      | 0.055 | 3.717          | 13.59             |  |
| mão    | 762                              | 19      | 0.024 | 3.707          | 14.1              |  |
| smurf  | 32168                            | 36      | 0.029 | 3.826          | 4.74              |  |

Tabela 7.2: A galeria de NM itens é renderizada em uma janela de resolução 1024 × 768. Todos os testes s˜ao realizados em um processador 3*.*06*GHz* com uma GeForce GT 130 com 512MB de RAM. A velocidade da deformação é medida em frame por segundos (*fps*), enquanto o pré-processamento do cálculo das bases harmônicas é expresso em segundos.